### Quick review: operator overloading

- We have learned some basic features of OOP
	- Constructor: def \_\_init\_\_(self):
	- String representation: def \_\_str\_\_(self):, or def \_\_repr\_\_(self):
	- Method within a class: def tomorrow(self):
	- Object attributes (object variables …) self.year, self.month, self.day.
- We also discussed the topic of operator overloading

# What does it mean?

Introduction to Object-Oriented Programming (OOP) II

- An operator such as '==', '>' can be associated with a function to reflect its meaning.
- E.g., in our Date class, we have three functions  $-$  is\_equal(), is before(), is after()
	- When comparing two Date objects, we'd say d1.is\_equal(d2), d1.is\_before(), d1.is\_after()
- If we implement operator overloads for the Date class, we could have said

 $-d1 == d2, d1 < d2, d1 > d2$ 

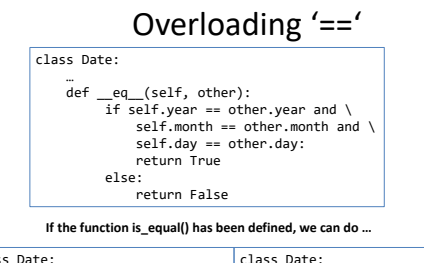

class Date: … def \_\_eq\_\_(self, other): if self.is\_equal(other): return True else: return False

…<br>def \_\_eq\_\_(self, other): return self.is\_equal(other)

### Overloading '>'

class Date: …<br>def \_\_gt\_\_(self, other):<br>return self.is\_after(other)

#### Overloading '>='

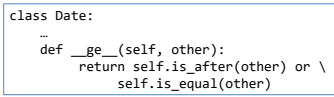

\_\_str\_\_() vs \_\_repr\_\_()

- In Python, when printing an object, two methods can play roles, \_\_str\_() and  $\_$ repr $\_$ ()
- The difference is illustrated well by this post, though the syntax of the post is Python 2.x <https://www.geeksforgeeks.org/str-vs-repr-in-python>
- Let us walk through the example

The **datetime** class is provided by Python, in which the \_\_repr\_() and \_\_str\_() are already defined.

The following example shows the system-defined (Python) class aport date<br>time detaine date in the solar point of the solar solar solar solar<br>point of the state of the solar state in the solar state in the state in the stat Prints readable format for date-time object<br>rint(str(today)) # prints the official format of date-time object<br>print(repr(today))

> ython 3.6.8 |Anaconda custom (64-bit)| (default,<br>GCC 7.3.0] on linux<br>ype "help", "copyright", "credits" or "license()"<br>>> ))<br>ERSTART: /nfs/unixspace/linux/accounts/COURSES/cs<br>lectures/30\_00P\_II/repr-str.PY<br>019-03-31\_U0186557.678945<br>atetime.datetime(2019, 3, 31, 10, 36, 57, 678945)

The **Complex** class is defined by the programmer (YOU!), in which the \_\_repr\_\_() and \_\_str\_\_() are defined at your wish.

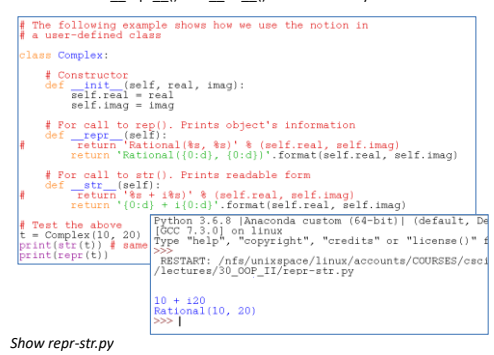

### Class exercises

**Given a Book class as follows, define methods to overload '>', '<', '>=', '<=', and '==', if the comparison is based on the attribute 'pub\_year'**

class Book:

'''

'''

def \_\_init\_\_( self, title, author, pub\_year ):

Create an object

 self.author = author self.title = title self.pub\_year = pub\_year # an integer

### Class exercises

**If the comparison is based on the attribute 'title', write the method that overloads '>' using string comparison.**

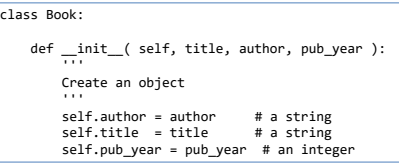

## Class exercises

**If the comparison is based on the attribute 'pub\_year', if 'pub\_year' is the same, then check 'title', if title is the same, check 'author'.**

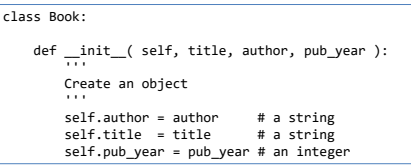

# Other operator overload

- Python supports more operator overload
	- **\_\_ne\_\_** : not equal
	- **\_\_contains\_\_** : membership check
	- **\_\_add\_\_** : add to the collection (+)
	- **\_\_iadd\_** : for +=
- See book\_shelf demonstration

book.py, book\_shelf.py, book\_shelf\_app.py